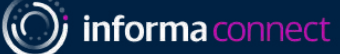

# YOUR DIGITAL EVENT GUIDE: **TP MINDS Australia Digital**

Lead Partner: **BDO** 

**Silver Partners:** 

**S&P** Global Market Intelligence

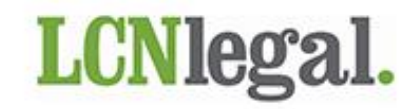

Associate Partner: E ROYALTY RANGE VALTY RATES | LOAN INTEREST RATES | SERVICE FEES

### SETTING UP YOUR ACCOUNT

### SIGNING IN

- When you visit the event page you will be asked to **create an account** or **sign in** if you have attended an event on Brella previously
- Once you have created your account, click on **Start networking**. *If you skip networking settings, you will not be able to view the attendee list.*

## SET UP YOUR INTERESTS

- You can now select your areas of interest and the goals you'd like to achieve for each. Click **Save**
- These interests help other delegates understand your aims and perspective at the event.

### COMPLETE YOUR PROFILE

You will now be able to update your profile by adding an introduction about yourself as well as adding any regions you may operate in. Once done, click **Start networking** again.

## HAVING ISSUES?

- Brella works best in **Google Chrome**; you will be able to use video, audio and screen sharing
- In Safari, you will be able to use audio-only and watch other screen sharing from others
- Internet Explorer (IE), Firefox and Edge don't support Brella video calls

If you are still experiencing issues logging in, please close and re-open your browser. For any further problems please use the chat function at our Informa Connect booth and our staff will be able to assist you. Alternatively, please contact **Rosana.PillajoCabrera@informa.com**.

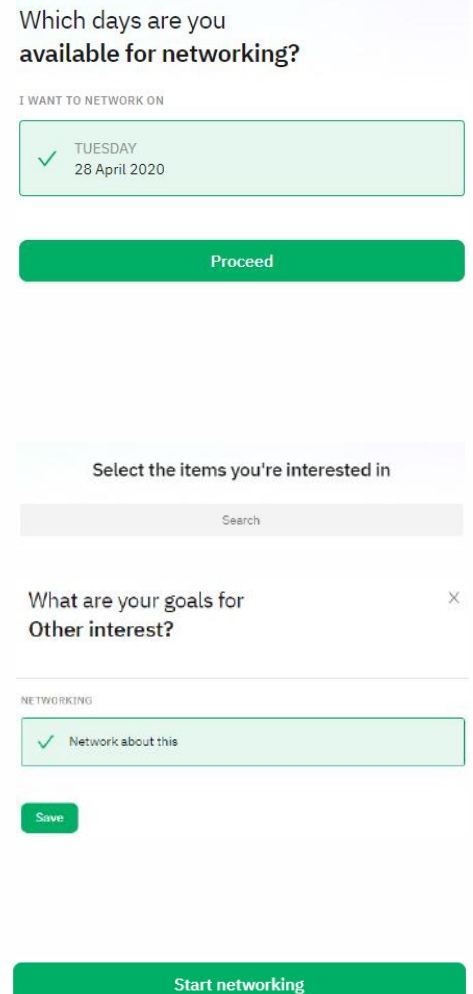

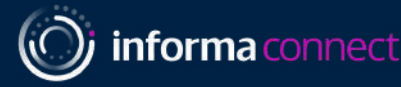

### AGENDA, SPEAKERS & PRESENTATIONS

### YOUR SCHEDULE

- To view the full agenda, click on **Schedule** on the left-hand navigation bar.
- Clicking a session on the agenda will show you any additional information attached to that session (e.g. speakers, talkingpoints).
- You can navigate back to the full agenda by clicking **Back to schedule**

### MANAGE YOUR AVAILABILITY

- You can change your availability for the whole event by clicking on the availability drop down.
- You can also change availability for individual sessions by using the toggle on each session

### SPEAKER DETAILS

To learn more about the presenters, go to Speakers on the lefthand side navigation menu. Clicking on a speaker will show you the sessions that speaker is attached to as well as their biography.

### VIEW LIVE PANEL DISCUSSIONS

- To view the live sessions, go to **Stream** on the left-hand side navigation menu.
- Switch between the **Networking Lounge** and the **Main Conference Stage** by using the drop-down function above the Stream page.

### **岗** Schedule

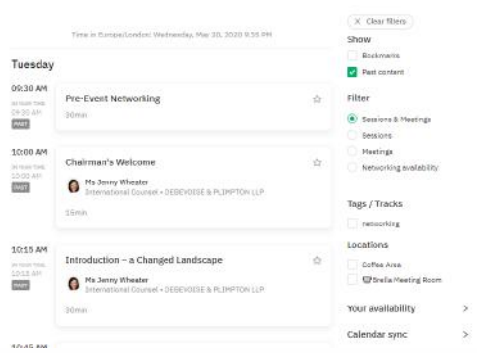

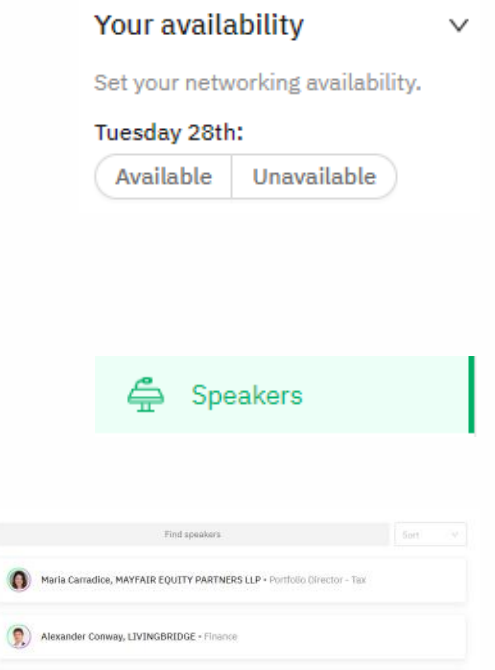

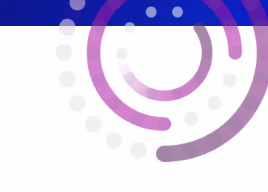

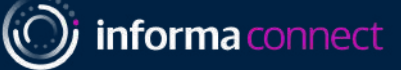

### NETWORKING LOUNGE

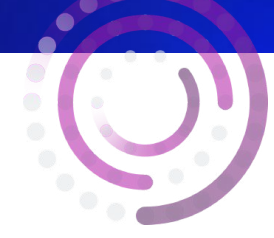

## NETWORKING WITH DELEGATES AND SPEAKERS

• In the **Stream** tab, you'll see a bird's eye view of a conference room with a number of roundtables and chairs.

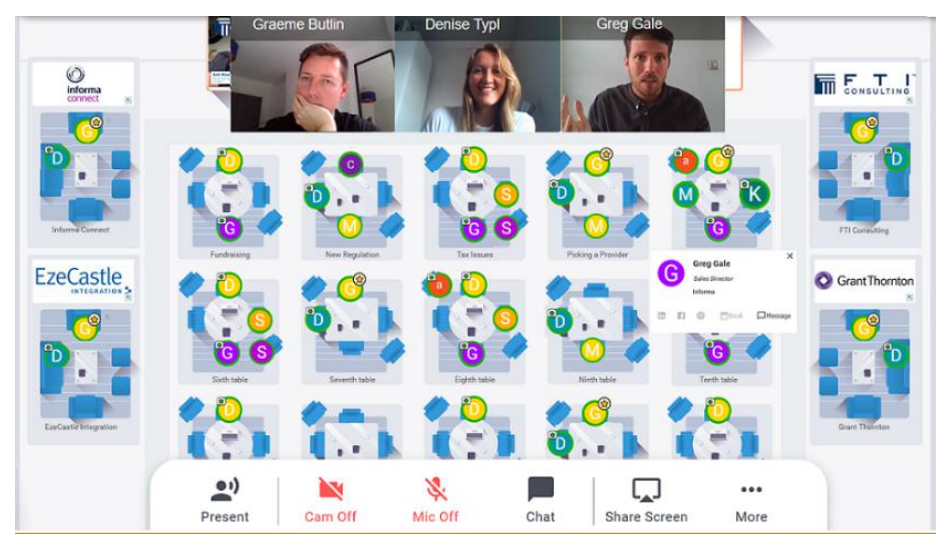

- Each delegate is represented by a circular icon. **Hover over delegates' icons** to see who each person is.
- During networking breaks, you can have **video calls with those around your table**. Simply ensure to  $\bullet$ **turn on your microphone and camera** to join the discussion at your table.

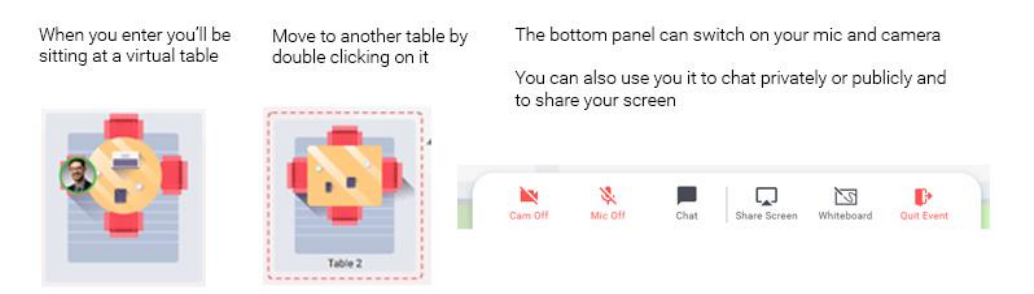

- If you want to move tables to speak to new delegates, **double-click on another table** with a spare seat to move there.
- When the live panel sessions are taking place, this room is where you will be able to **see and hear the panels**, and engage in Q&A with the speakers.
- If you are having problems, please join the Help desk in the top right corner, or email **Rosana.PillajoCabrera@informa.com**

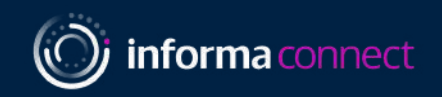

### SETTING UP MEETINGS

### SCHEDULING 1:1 VIDEO MEETINGS

- Your matches will all be shown under **Matches**
- You can add **bookmarks** to people to be able to quickly find their profiles later
- If you would like to set up a meeting during any of the networking breaks, you can do so by clicking on **Suggest meeting** on the profile of the person you'd like to meet

## SENDING MEETING REQUESTS

- Once you have clicked on **Suggest meeting** you will be shown the available networking slots
- Click on the meeting slot you'd like to use. This will open up the meeting invitation screen where you can customise your message to the attendee and then click **Send meeting request**

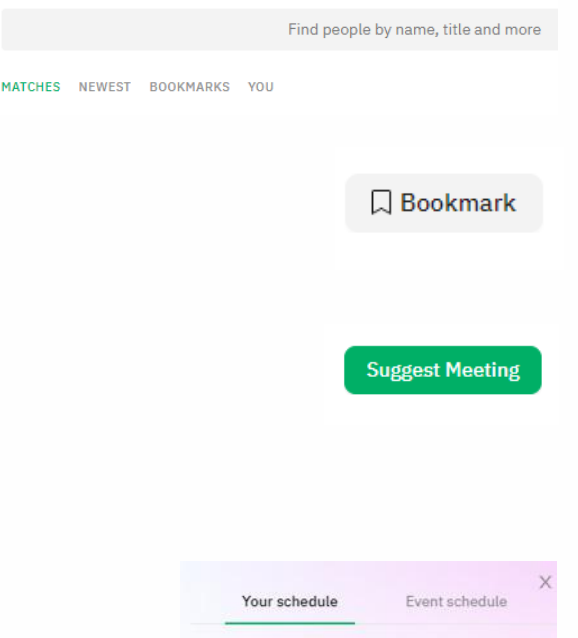

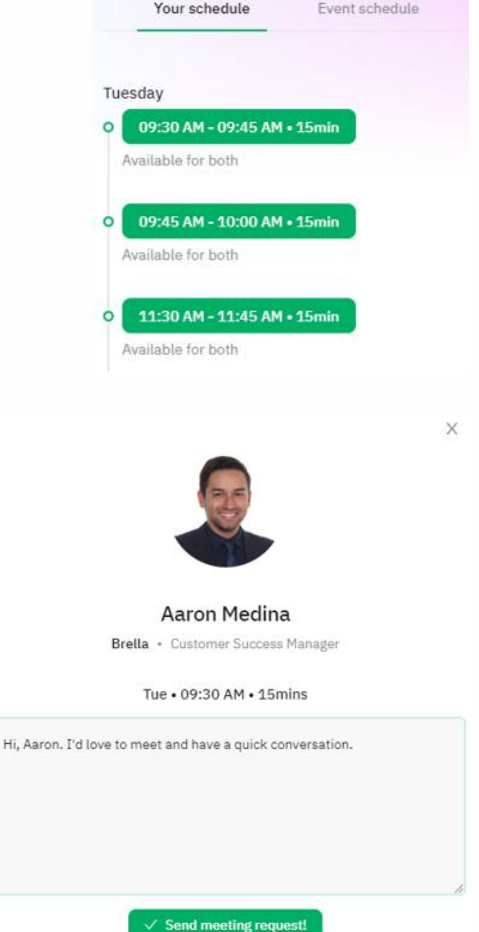

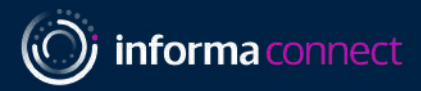

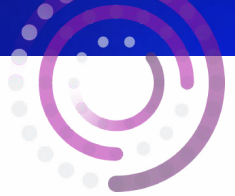

## **NAVIGATING A CHANGING WORLD**

**Transfer pricing continues** to change. It has made front page news and been at the heart of a reshaping of international tax principles under the OECD's Base **Erosion and Profit Shifting** (BEPS) program. For a business these days it's more than just tax at stake - reputations are on the line. Transfer pricing is now much more than a theoretical framework and we have built a different kind of transfer pricing practice to deal with the challenges.

### **GLOBAL EXPERTISE DELIVERED ON YOUR DOORSTEP**

## **IDEAS**

Innovation is a key feature of our methodologies, technology and advice. We innovate because that is what it takes to make a difference to the businesses we work alongside. We integrate our people, our technologies and thinking because transfer pricing can no longer be considered in isolation. We learn from our experiences with clients to drive innovations that make a difference and make it simpler for you to manage the emerging challenges of transfer pricing.

## **PEOPLE**

We understand the difference working as a team makes to clients. Internationally, BDO has the right balance of reach and agility. Our advisers are actively engaged in policy making contributing regularly to OECD discussions and have been regular attendees in Paris throughout the BEPS programs and subsequent consultations. Our deep sector expertise allows us very quickly to understand and articulate the value creation story of your business.

## **STRUST**

Our partners and senior management work closely with our clients to provide a hands on approach in an efficient and proactive manner. We pride ourselves on working collaboratively offering bespoke solutions scaled to our clients' needs.

### #BDOTPMinds20 #TPAUS20

BDO refers to one or more of the independent member firms of BDO International Ltd, a UK company limited by guarantee. BDO Services Pty Ltd and BDO Australia Ltd are members of BDO International Ltd, a UK company limited by guarantee, and form part of the international BDO network of independent member firms. Liability limited by a scheme approved under Professional Standards Legislation BDO is the brand name for the BDO network and for each of the BDO member firms © 2020 BDO Services Pty Ltd. All rights reserved. EV 20-023

www.bdo.com.au

## NAVIGATING A CHANGING WORLD

### **Helping you meet** new challenges

### **Compliance and documentation**

We can help you understand and implement bespoke tax governance frameworks to demonstrate good tax management to tax authorities.

We can provide high level reviews of policies and business models to ensure alignment with transfer pricing requirements.

Our team has deep expertise in providing documentation support to assist in preparing transfer pricing documentation to provide penalty protection and compliance with regulations.

We can help your company navigate through the post BEPS, tax and transfer pricing landscape, specifically, master file, local file and Country by Country reporting.

Additionally our Global Transfer Pricing Compliance Controller is a platform that helps manage and monitor the transfer pricing compliance process and acts as a central repository for all relevant information.

#### Management and resolution of disputes

We provide audit defence, representation and negotiations with tax authorities and mutual agreement procedures.

We negotiate Advance Pricing Agreements (APAs) to review existing business models and assist in negotiation of unilateral or bi/ multi-lateral APAs.

#### **Transfer Pricing Advisory**

We regularly advise on international expansion, commercial reorganisations, acquisitions or disposals, challenges of rapid growth and legislative changes.

#### Value chain analysis

We can support you on aligning your transfer pricing outcomes with economic value creation through an analytical basis of understanding and telling your value chain story.

#### Financing, debt pricing and thin capitalisation

We can support you in implementing and maintaining a financing structure which achieves your aims in a tax-compliant and efficient fashion. This includes supporting documentation.

### **Network with our Senior Transfer Pricing Team Members Attending TPMinds Australia 2020**

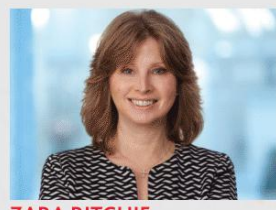

**ZARA RITCHIE National Leader, Transfer Pricing Services** +61 3 9605 8019 zara.ritchie@bdo.com.au

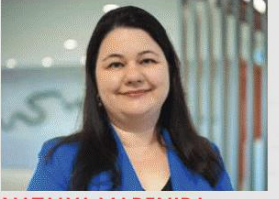

**NATALYA MARENIRA Partner, Transfer Pricing** Services, Brisbane +617 3237 5853 natalya.marenira@bdo.com.au

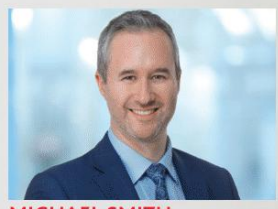

**MICHAEL SMITH Partner, Transfer Pricing** Services, Melbourne +613 9603 1885 michael.smith@bdo.com.au

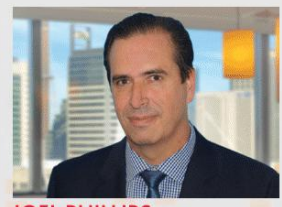

**IOEL PHILLIPS Partner, Transfer Pricing** Services, Sydney +61 2 8264 6572 joel.phillips@bdo.com.au

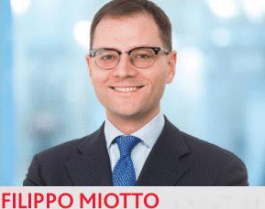

**Associate Director, Transfer Pricing Services, Melbourne** +61 3 9603 1829 filippo.miotto@bdo.com.au

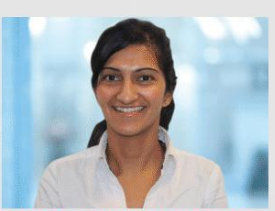

**SWETHA RAJAGOPALAN Senior Manager, Transfer Pricing Services, Melbourne** +61 3 9603 1855 swetha.rajagopalan@bdo.com.au

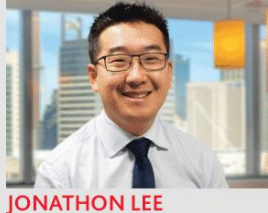

**Senior Manager, Transfer Pricing Services, Sydney** +61 2 9240 9929 jonathon.lee@bdo.com.au

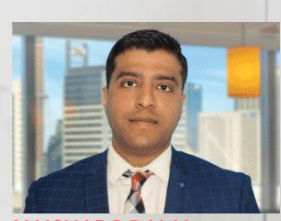

**ZUZANA GULEJOVA** 

+617 3237 5685

**Senior Manager, Transfer** 

**Pricing Services, Brisbane** 

zuzana.gulejova@bdo.com.au

**NAISHARG DALAL Manager, Transfer Pricing** Services, Sydney +61 2 8264 6678 naisharg.dalal@bdo.com.au

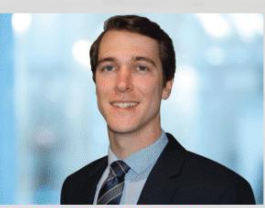

**JASON DRZEWUCKI Manager, Transfer Pricing** Services, Melbourne +61 3 9603 1740 jason.drzewucki@bdo.com.au

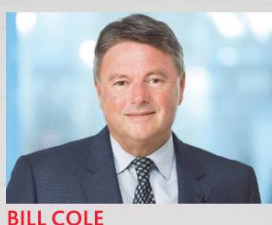

Partner, International Trade, Melbourne +61 3 9603 1837 bill.cole@bdo.com.au

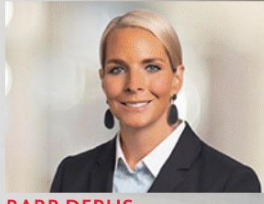

**BARB DERUS Principal, Transfer Pricing** Services, USA +1 612 367 3095 bderus@bdo.com

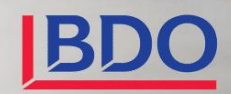

# **Transfer Pricing:** the most important taxation issue faced by multinational companies today.

Growing global tax obligations necessitate the right data, tools and solutions to manage the pricing of cross-border transactions and deliver contemporaneous documentation.

Visit our stand and speak to one of our representatives to understand how we can start assisting you.

www.spglobal.com/marketintelligence

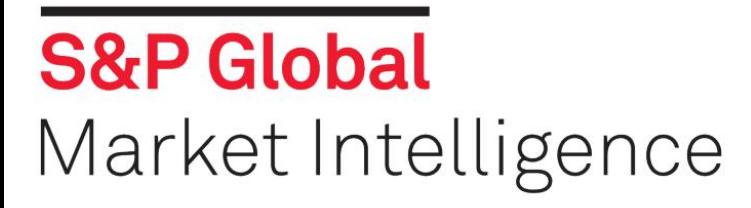

Copyright © 2020 by S&P Global Market Intelligence, a division of S&P Global Inc. All rights reserved.